## **ChiliProject - Feature # 507: Option to run git fetch in SysController#fetch\_changesets**

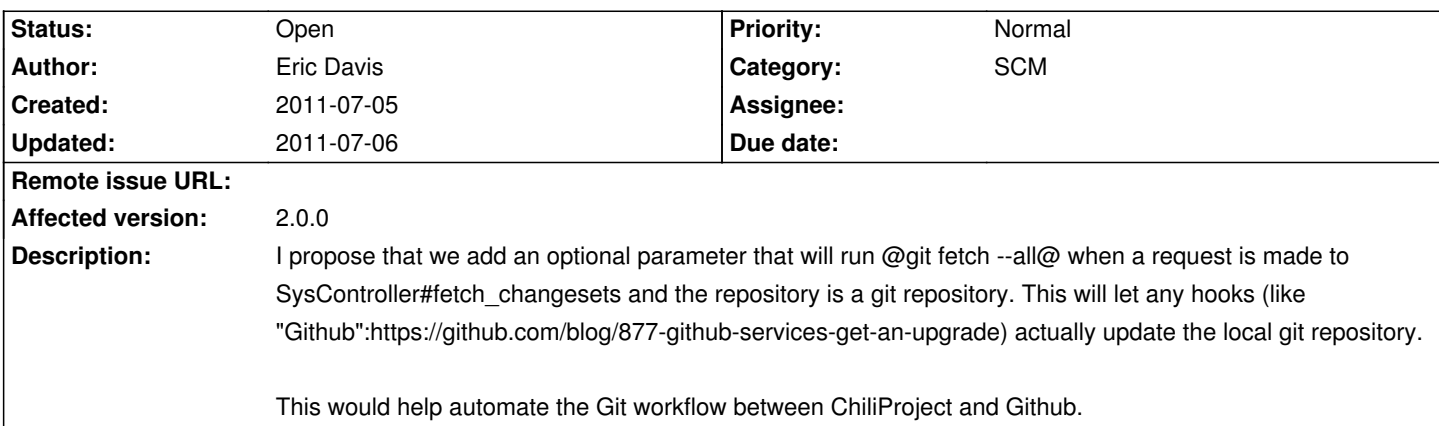

## **History**

## **2011-07-06 09:57 pm - Gabriel Mazetto**

According to the discussion at https://www.chiliproject.org/boards/1/topics/525 it shall help create the local repository with --mirror flag, so that it will easy repository updates.